# **VolumeID Crack Free For Windows**

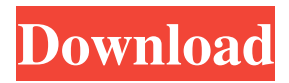

### **VolumeID Crack+ With Registration Code [2022-Latest]**

Freely available. Supports FAT32 and NTFS. Simplicity of use. See also Disklabel Linux file systems Microsoft Windows volume management Comparison of file system software Disk label References External links Category:Free software programmed in DelphiFoto: FAH SDP-ov predsednik Aleksandar Stanković najavio je kako će se u narednih dana u Saboru opet pojaviti kolege bivšeg ministra Marića. > Stanković: Mi još odgovaramo na javnosti o Marićevim političkim potezima "Ne mislim da smo jedini koji smo na ovu pitanje odgovorili prije nego što je Marić izabran za novog ministra. U narednih dana u Saboru će se pojaviti i prijedlog odgovora Stankovića, Stojanovića, Kovačića i drugih. Oni su još odgovarali, ali mi se može više i zasigurno još neko i do u posljednjih dana u prvo vijeće ovogodišnjega dana" osvrnuo se na Stankovićeve javne stavove. Iz vrha SDP-a kažu da su ova javna stavka i to nekim ljudima prozvanjem na predizborni konferenciji i javnim istupima koji su kasnije odradili. "Nema nikakvih dodatnih razloga za izjavu Stankovića kada već ministar Marić ponovno dobiva odgovore od Stojanovića i Kovačića. Na kraju je to teško i komplikovano ukrasti pravo političke i pravne odgovornosti. U ovom

#### **VolumeID Crack Incl Product Key**

Create a Free Content CD. Create a Shareware CD. Generate extra files (like html, XML, DOC or PPT) Create ISO files Check if the CD was burnt correctly Backup files from one CD to another A NTFS volume, a FAT volume, or a floppy disk. Installers: Source code (.exe) ZIP package (.zip) PDB or DLL package (.dll) Requires: Microsoft Visual Studio 2005 or higher Windows XP, Windows 2000, Windows NT, Windows 98SE, Windows ME, Windows 95, Windows CE License: Shareware, Freeware, Open Source, Demo Language: C++, Delphi See also Automated CD Creation CCleaner References External links VolumeID Torrent Download.com Official Author's Website Download VolumeID Product Key Category:2005 software Category:Disk labels Category:Windows-only software Category:Utilities for Windows Category:Free software programmed in C++ Category:Free CD/DVD creation softwareIn mid-July, the New York Stock Exchange's S&P 500 futures contract hit a record high. But investors are worried about a potential upcoming economic recession and are unwilling to take the risk. According to a report from Bloomberg News, the volume of all trading in exchange-traded funds, which can take advantage of the big move in S&P 500 futures, has fallen 45% this month. Volume was down 11% from the same period last year. Some big names are beginning to respond to the decline. Fidelity Investments cut the number of open positions of one of its biggest ETFs, a product tied to the S&P 500, by more than 40%. There has been a fundamental change in investor behavior following a rise in equities over the past year. The S&P 500 is up 24% from its low point last year. Yet, with the S&P 500 futures contract up more than 15%, the fund called the iShares Core S&P 500 ETF Trust has lost nearly \$50 billion in net assets.Fries with a twist: a new way to keep fries crispy while still fresh In the category of food items that shouldn't ever be delicious, the French fry is inarguably at the top. Too often, the crispy, crunchy 77a5ca646e

#### **VolumeID For PC**

VolumeID is a very lightweight utility whose main purpose is to modify volume IDs on FAT and NTFS disks, as well as on floppy devices, via a simple command line window. The program targets Windows operating systems from 9X and NT to 2000, XP and Server 2003. Although some of these OSes provide a built-in disk labeling utility (9X/NT/2K) that can easily change the volume label, modifying the ID is not possible without third-party tools. Command line usage For this purpose, you can rely on VolumeID to accomplish a proper job. It runs via command line, using one simple line that should contain the path to the application's executable (VolumeID.exe), accompanied by the drive and a user-defined ID. A short example The volume ID must be in hexadecimal format, in this form "xxxx-xxxx;" using any other format will not return the expected results. For instance, if you wish to change the ID of your D volume, the command line arguments should look like this: "VolumeID.exe D FFFF-FFFF." Special circumstances regarding NTFS drives A special case is that of the NTFS volumes. First of all, if you are working with this type of disk, it is best that you close all running applications, besides VolumeID, of course. This needs to be done because Windows NT might associate the modifications with a FAT volume, which may lead to a series of errors. However, if the only running application is VolumeID, these issues will not be encountered. Also, on NTFS drives, the changes will become visible as soon as a system reboot is performed. For FAT drives, there are no special requirements, although it is recommended that you cease all computer related activities once you launch VolumeID. A last evaluation On an ending note, VolumeID is a great companion for changing volume IDs on FAT and NTFS volumes, especially that everything can be achieved with a simple line of code inside the command prompt. However, there are plenty of other similar products that also have a GUI to help beginners use it.Q: WPF SelectedIndex is not working In the below code, selectedindex.value is not changing the background color of tabitem when i select any item from the list. I'm trying to implement the tabitem control with XAML.

#### **What's New in the?**

=========== VolumeID is a very lightweight utility whose main purpose is to modify volume IDs on FAT and NTFS disks, as well as on floppy devices, via a simple command line window. The program targets Windows operating systems from 9X and NT to 2000, XP and Server 2003. Although some of these OSes provide a built-in disk labeling utility (9X/NT/2K) that can easily change the volume label, modifying the ID is not possible without third-party tools. Command line usage For this purpose, you can rely on VolumeID to accomplish a proper job. It runs via command line, using one simple line that should contain the path to the application's executable (VolumeID.exe), accompanied by the drive and a user-defined ID. A short example The volume ID must be in hexadecimal format, in this form "xxxx-xxxx;" using any other format will not return the expected results. For instance, if you wish to change the ID of your D volume, the command line arguments should look like this: "VolumeID.exe D FFFF-FFFF." Special circumstances regarding NTFS drives A special case is that of the NTFS volumes. First of all, if you are working with this type of disk, it is best that you close all running applications, besides VolumeID, of course. This needs to be done because Windows NT might associate the modifications with a FAT volume, which may lead to a series of errors. However, if the only running application is VolumeID, these issues will not be encountered. Also, on NTFS drives, the changes will become visible as soon as a system reboot is performed. For FAT drives, there are no special requirements, although it is recommended that you cease all computer related activities once you launch VolumeID. A last evaluation On an ending note, VolumeID is a great companion for changing volume IDs on FAT and NTFS volumes, especially that everything can be achieved with a simple line of code inside the command prompt. However, there are plenty of other similar products that also have a GUI to help beginners use it. A: I would recommend this: LabelAndChangeID.exe -r "D:\xxxx.xlsx" Which is

from: It's a very good GUI for it, though it is in C#. If you can't learn C# then it is not so much use for you. Also it will not let you change the ID of NTFS disks, but that is easily solved by using Notepad++.

## **System Requirements For VolumeID:**

Programmed and designed by Game By Mouth (or the artists who programmed it). Technical Review: Clipping True to name, the result of being clipped is when the game's sprite size, in terms of pixels, is too small to fit everything on the screen. If you've ever seen a trailer for a game, you know that the logo is often clipped; while the game itself is often bigger than the screens shown. This is not the case here; in fact, sometimes the game is smaller than the screen itself. In the game's case

#### Related links:

[https://kramart.com/wp-content/uploads/2022/06/Gskstudio\\_Video\\_Converter\\_Ultimate.pdf](https://kramart.com/wp-content/uploads/2022/06/Gskstudio_Video_Converter_Ultimate.pdf) <https://greenglobalist.com/computerssoftware/stopwatch-net-crack-with-license-code-win-mac> [https://secureservercdn.net/50.62.175.49/nkm.ba4.myftpupload.com/wp](https://secureservercdn.net/50.62.175.49/nkm.ba4.myftpupload.com/wp-content/uploads/2022/06/Modem_Tunnel.pdf?time=1654484613)[content/uploads/2022/06/Modem\\_Tunnel.pdf?time=1654484613](https://secureservercdn.net/50.62.175.49/nkm.ba4.myftpupload.com/wp-content/uploads/2022/06/Modem_Tunnel.pdf?time=1654484613) <http://www.bevispo.eu/wp-content/uploads/2022/06/hawljan.pdf> [https://botkyrkaboxning.se/wp-content/uploads/2022/06/Invoice\\_Organizer\\_Pro.pdf](https://botkyrkaboxning.se/wp-content/uploads/2022/06/Invoice_Organizer_Pro.pdf) [https://mia.world/upload/files/2022/06/Zh7K3YPZ3qZJX8mHbh14\\_06\\_0555a5cd41d243ca073a90](https://mia.world/upload/files/2022/06/Zh7K3YPZ3qZJX8mHbh14_06_0555a5cd41d243ca073a906dc87584ca_file.pdf) [6dc87584ca\\_file.pdf](https://mia.world/upload/files/2022/06/Zh7K3YPZ3qZJX8mHbh14_06_0555a5cd41d243ca073a906dc87584ca_file.pdf) <https://www.dripworld.com/heaven-benchmark-license-keygen-free-3264bit-updated-2022/> [https://www.gift4kids.org/wp-content/uploads/2022/06/Atlanta\\_Traffic\\_Cam\\_Viewer.pdf](https://www.gift4kids.org/wp-content/uploads/2022/06/Atlanta_Traffic_Cam_Viewer.pdf) <https://shalamonduke.com/?p=3942> <https://luxvideo.tv/2022/06/06/jpegcompress-crack-license-key-full-3264bit-2022/>